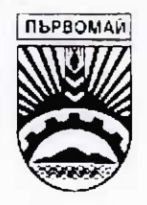

## ОБЩИНА ПЪРВОМАЙ ОБЩИНСКА АДМИНИСТРАЦИЯ

АДРЕС: УЛИЦА "БРАТЯ МИЛАДИНОВИ" - ЮГ № 50 ТЕЛ.: 0336 /62201, 62139; ФАКС: 0336 /62139

E:mail obaparv@parvomai.escom.bg

ЗАПОВЕД

No PX - 15 - 766

Първомай, Д. /2. 2017 година

На основание чл.44, ал.2 от Закон за местното самоуправление и местната администрация, чл.37в, ал.16 от Закона за собствеността и ползването на земеделските земи, в изпълнение на Решение № 263, прието на 30.11.2017 г. на Общински съвет град Първомай

## НАРЕЖДАМ:

В едномесечен срок от издаването на настоящата заповед, лицата, обработващи имоти полски пътища и нефункциониращи напоителни канали - общинска собственост, попадащи в съответните масиви за ползване на земеделски земи в землището на с. Виница, община . Първомай, а именно:

## с. Виница ЕКАТТЕ 11123

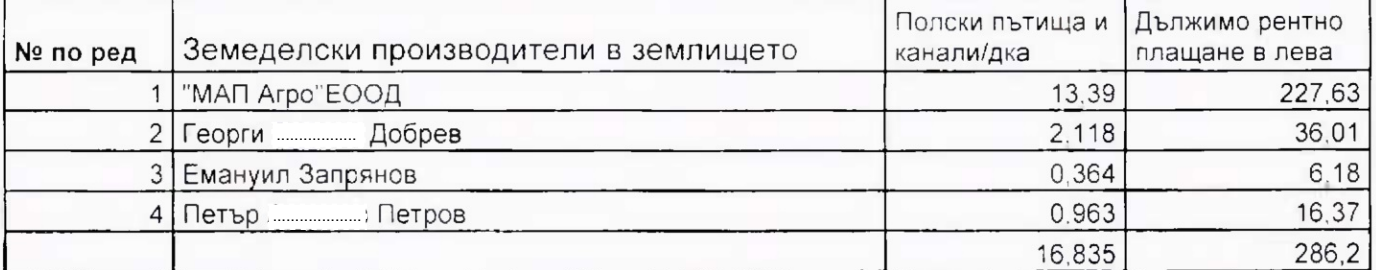

внасят дължимите суми по следната банкова сметка на община Първомай:

- BG08CECB979084B3201500
- Код за вид плащане: 44 42 00
- Централна кооперативна банка АД

## Клон Пловдив - България **BIC: CECBBGS**

Ползвателите сключват договори за стопанската 2017-2018 година с Кмета на общината, след представяне на платежен документ за внесени суми в стая 108, етаж първи на Общинска администрация гр. Първомай.

Настоящата заповед да се введе до знанието на длъжностните лица за сведение и изпълнение и се публикува на интернет ограницата на Община Първомай.

АНГЕЛ ПАПАЗОВ Кмет на община Първомай